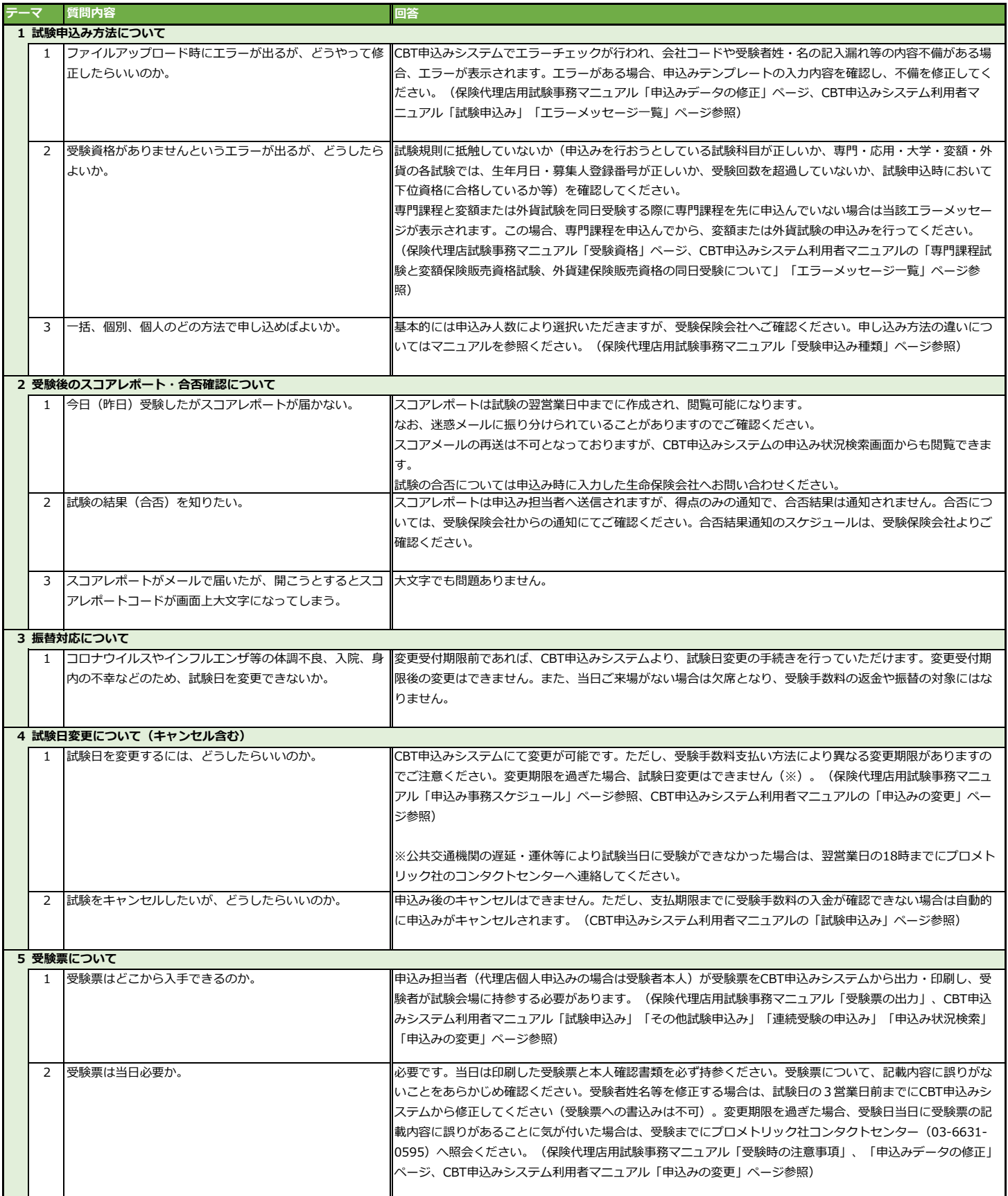

<u>■ |</u><br>※保険代理店用試験事務マニュアル、CBT申込みシステム利用者マニュアルは、生命保険協会HP(https://www.seiho.or.jp/exam/agents/)に掲載しています。